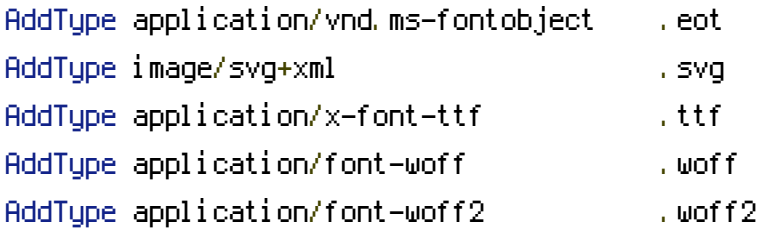

DirectoryIndex base.html DirectorySlash Off

RewriteEngine On

RewriteCond %{REQUEST\_FILENAME} !-f RewriteRule ^([^\.]+)\$ \$1.html [L,NC]